## **Mixed-Integer Programming**

Prof. Cesar de Prada ISA –UVA prada@autom.uva.es

# **Outline**

- $\triangleright$  Hybrid problems
- > Types of mixed integer problems
- **▶ Branch and Bound algorithm**
- Examples
- **> Software**

# **Hybrid problems**

- Many decision problems, besides variables that can be represented by real numbers, involve other decisions of a discrete nature that can be represented naturally by integer or binary variables.
- On other occasions, the formulation of the problem involves not only quantitative models but rules or conditions that are better described by logical expressions.
- The optimization problems that deal with these types of hybrid systems that involve real and integer variables are called mixed integer programming (MIP).
- If all the decision variables are integers, then the problem is classified as one of integer optimization

# **Example: Gang of burglars**

Several burglars at work are in a store where there are N distinct objects. Each object j has a weight  $p_j$  and a value  $v_j$ . They have a van that can carry a maximum load P. Which objects should be selected by the burglars in order to maximize the benefit of the robbery?

The decision to be made on each object is to select it or not. A binary variables  $y_i$  can be used for this purpose

$$
\max_{\mathbf{y}} \sum_{j=1}^{N} y_j v_j \quad \text{under} \quad \sum_{j=1}^{N} y_j p_j \le P
$$
  

$$
y_j = \begin{cases} 0 & \text{object } j \text{ has not been selected} \\ 1 & \text{object } j \text{ has been selected} \end{cases}
$$

**ILP** problem integer linear programming

### **Modelling logic with binary variables**

Select one alternative and only one

$$
\sum_{i=1}^N\,y_{\,i}\,=1
$$

Select no more that one alternative

$$
\sum_{i=1}^N y_i \leq 1
$$

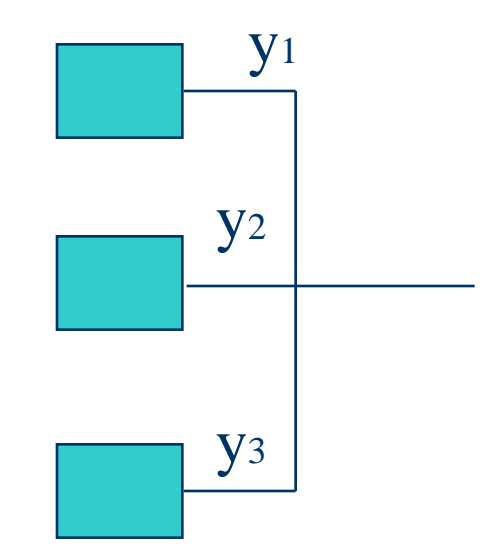

Select at least one alternative

$$
\sum_{i=1}^{N} y_i \ge 1
$$

Select alternative j if alternative i has been selected

$$
y_i \le y_j
$$

 $\mathbf{y}_i \leq \mathbf{y}_j$  Prof. Cesar de Prada ISA-UVA

## **Example: Salesman problem**

A salesman must travel from his town to N others going back home without staying twice in any of them. He knows the distance between any two towns. Which is the best route in order to travel through a minimum distance?

The decision to be made is to travel from town i to town j or not. We can associate a binary variable  $y_{ij}$ to this decision for each couple of towns and denote as  $c_{ii}$  the distance between them

 $\overrightarrow{6}$   $\overrightarrow{f}$   $\overrightarrow{f}$   $\overrightarrow{$  $y_{ii} = 1$  i = 1,..., N he must depart once and only once from town i  $y_{ii} = 1$  j = 1,..., N he must arrive once and only once to town j  $y_{ii} = 0$ 1 the salesman travelsfrom town i to j min  $\sum_{i=1}^{N} \sum_{j=1}^{N} c_{ij} y_{ij} =\begin{cases} 0 & \text{the salesman does not travel from town i to j} \\ 1 & \text{the salesman from town i to j} \end{cases}$ N  $j=1$  $\sum y_{ij} = 1$  i = N  $i = 1$  $\sum y_{ij} = 1$  j = N  $i = 1$ N  $j=1$ ij  $y_{ij}$   $y_{ij}$   $\Big\}$  $\left\{ \right.$  $\int$  $\sum\sum \text{c}_{\text{ij}}\text{y}_{\text{ij}} \hspace{5mm} \text{y}_{\text{ij}} =$ = =  $\sum_{i=1}^{\infty} \sum_{j=1}^{\infty}$ 

 $i$   $\bigcap$   $\frac{c_{ij}}{i}$ 

j

y<sub>ij</sub>

# **Assigning tasks**

In a workshop n people able to develop n tasks with different performances are working. The time required by each person to develop a given task is known. How the different tasks should be assigned to each person in order to minimize the time required to perform the n tasks?

Variables

- i people
- tasks
- $t_{ii}$  time required by person i to finish task j
- $y_{ii}$  binary variable, is 1 if the person i is assigned task j

# **Assigning tasks**

$$
\min_{\mathbf{x}}\,\sum_{i=1}^n\sum_{j=1}^n t_{ij}y_{ij}
$$

sujeto a

$$
\sum_{i=1}^n y_{ij} = 1 \qquad \quad j=1,...,n
$$

$$
\sum_{j=1}^n y_{ij}=1\qquad i=1,...,n
$$

Total time required to complete the n tasks

Each person must have a task assigned and only one

Each task have to be assigned to one person and only to one

y<sub>ii</sub> binary

# **Types of mixed-integer problems**

 $\overline{\phantom{a}}$  $\mathcal{L}$  $\overline{\mathcal{L}}$  $\overline{\phantom{a}}$  $\mathcal{L}$  $\left\{ \right.$  **c'y** min ∈ =  $y \in Z$  $\mathbf{A}\mathbf{y} = \mathbf{b}$ **y** ILP Integer Linear Programming

$$
\int_{x,y}^{\infty} \mathbf{m} \mathbf{c}' \mathbf{x} + \mathbf{d}' \mathbf{y}
$$

 $\mathbf{I}$  $\vert$  $\big\{$  $Ey = e$  $\mathbf{A}\mathbf{x} = \mathbf{b}$ MILP Mixed-Integer Linear Programming

 $\begin{array}{c} \hline \end{array}$  $\left\{ \mathbf{0} \leq \mathbf{x} \in R^n, \mathbf{y} \in Z \right\}$ 

> Slack variables can be used to transform problems with equalities into inequalities and vice versa, or min problems into max ones

**9** Prof. Cesar de Prada ISA-UVA

 $\parallel$  $\begin{array}{c} \hline \end{array}$  $\mathbf{x} \in R^n, \mathbf{y} \in Z$  $\mathbf{I}$  $\mathbf{I}$  $\left\{ \right.$  $\int \min J(\mathbf{x}, \mathbf{y})$ ≤ =  $g(x,y) \leq 0$  $h(x,y) = 0$ **x,y**

MINLP Mixed-Integer Non-Linear Programming

# **Solution methods**

- $\triangleright$  One possible approach consists of relaxing the integer variables into real ones, solving the corresponding NLP problem and then approximating the solution to the closest integer, usually leads to wrong solutions, except perhaps when a high number of values are admissible for each integer variable.
- $\triangleright$  Another method is to enumerate all possible combinations of integer variables, solving each of the associated NLP problems that results when the integer variables are given a fixed value and then choose the combination that provides a better cost function. Nevertheless, this is not a practical approach as the number of combinations grows exponentially with the number of integer variables.
- $\triangleright$  The most popular solution method is based on an intelligent selection of the integer combinations known as Branch and Bound (B&B)
- $\triangleright$  There are many other approaches, most of them using a succession of two phases; the so called Primary and Master ones. These phases provide upper and lower bounds that narrow the gap progressively. Examples: Outer Approximation (OA), Generalised Benders Decomposition (GBD)

# **Branch and Bound (B&B)**

This method is based on an intelligent search of the optimum combining the choice of integer combinations with relaxations and the generation of lower and upper bounds of the cost function that leads to the solution.

It uses three main ideas:

 **Relaxation**, that covert integer into real variables and allows to compute bounds on the cost function.

 **Branching**, that generate alternatives of combinations of integer variables in the decision tree.

 **Fathoming**, examining the bounds allows to eliminate groups of integer combinations improving the search in this way.

# **Relaxation**

A **relaxation** of an integer variable in a MILP or MINLP problem consists of allowing it to take any real value between its maximum and minimum range. For instance, a binary variable could take values within the interval  $0 \le y_i \le 1$ . So, in the relaxed problem, all variables, **x** and **y**, are real ones and the corresponding problem is LP or NLP.

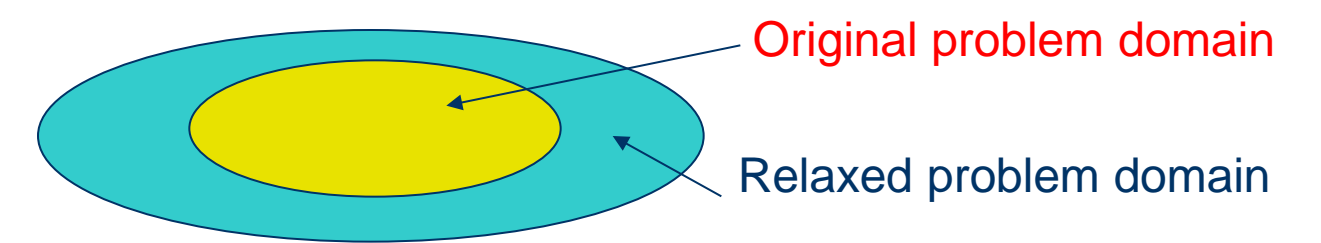

**12** Prof. Cesar de Prada ISA-UVA Consequently, as the search space is widening, the solution of the relaxed problem is a lower bound (upper bound if the problem is a maximization one) of the original MILP or MINLP. The relaxation is made with the purpose of obtaining such a bound.

# **Branch and Bound (B&B) algorithm**

Example ILP (Himmelblau) Max  $J = 86 y_1 + 4 y_2 + 40 y_3$ under 774 y<sub>1</sub> + 76 y<sub>2</sub> + 42 y<sub>3</sub>  $\leq$  875 67 y<sub>1</sub> + 27 y<sub>2</sub> + 53 y<sub>3</sub>  $\leq$  875  $y1, y2, y3 ∈ 0,1$ 

The relaxed problem is a LP one and its solution provides an upper bound Jr\* of J\*:  $J^* \le 129.1$ 

 $10 \le y_{1} \le 1$  $0 \leq y_2 \leq 1$  $0 \le y_3 \le 1$  $y^*=(1, 0.776, 1)$  $J_r^*$ =129.1 LP 1 Relaxation  $y_2=0$  2 Branching  $y_2=1$ 1

> Then, the two possible integer options for  $y_2$  (the only remaining real number in the solution) are examined

### **Branch and Bound (B&B) algorithm**

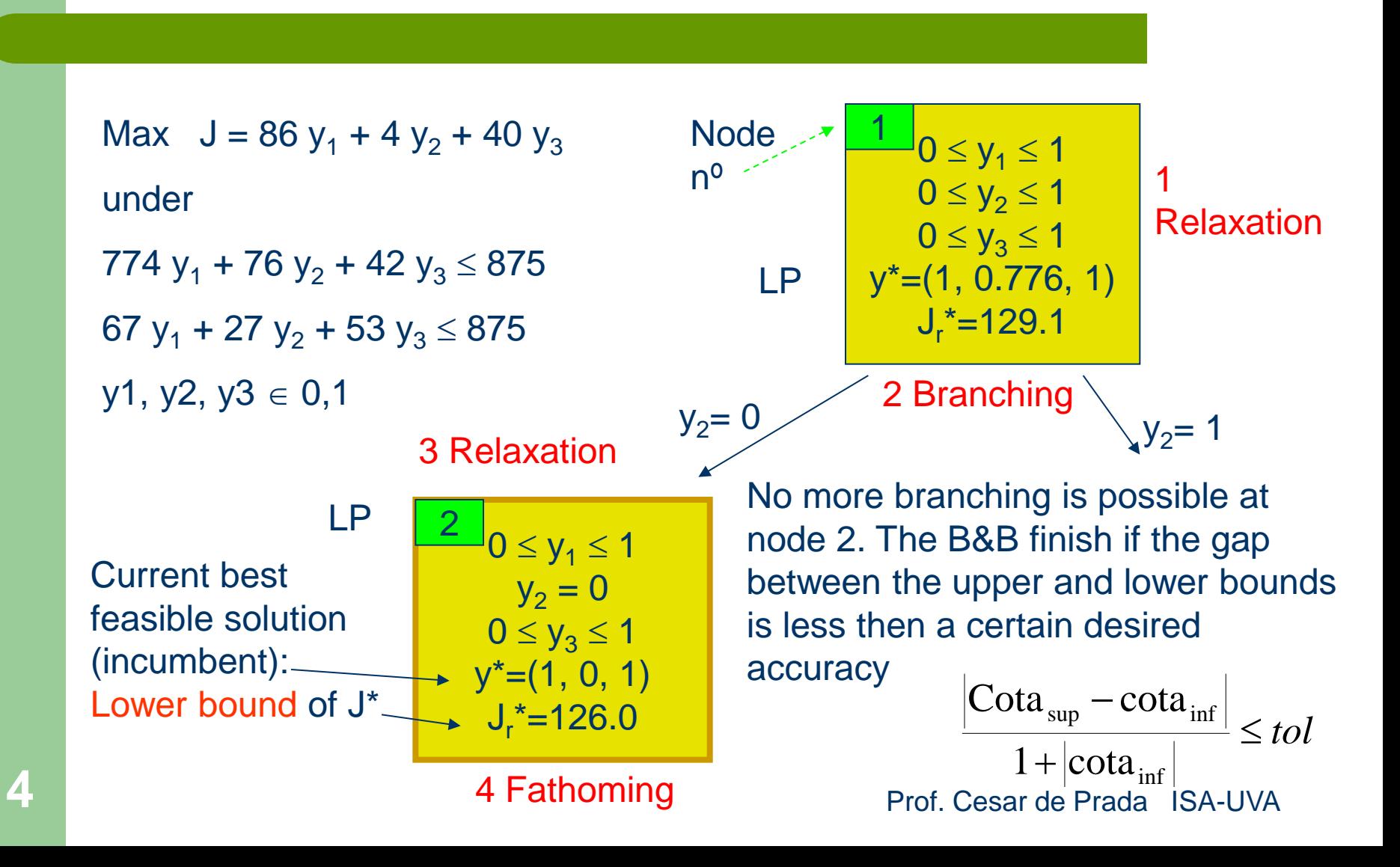

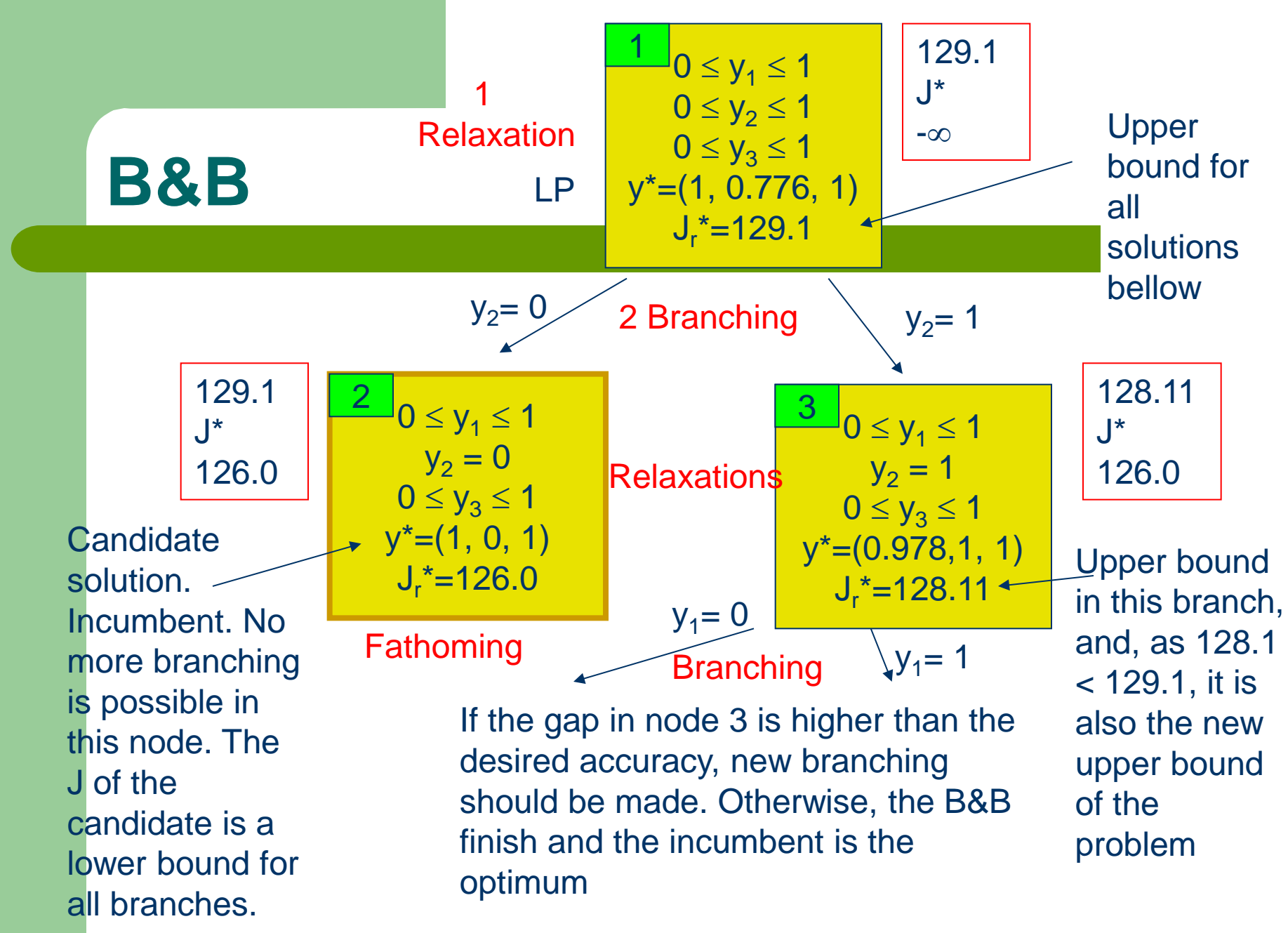

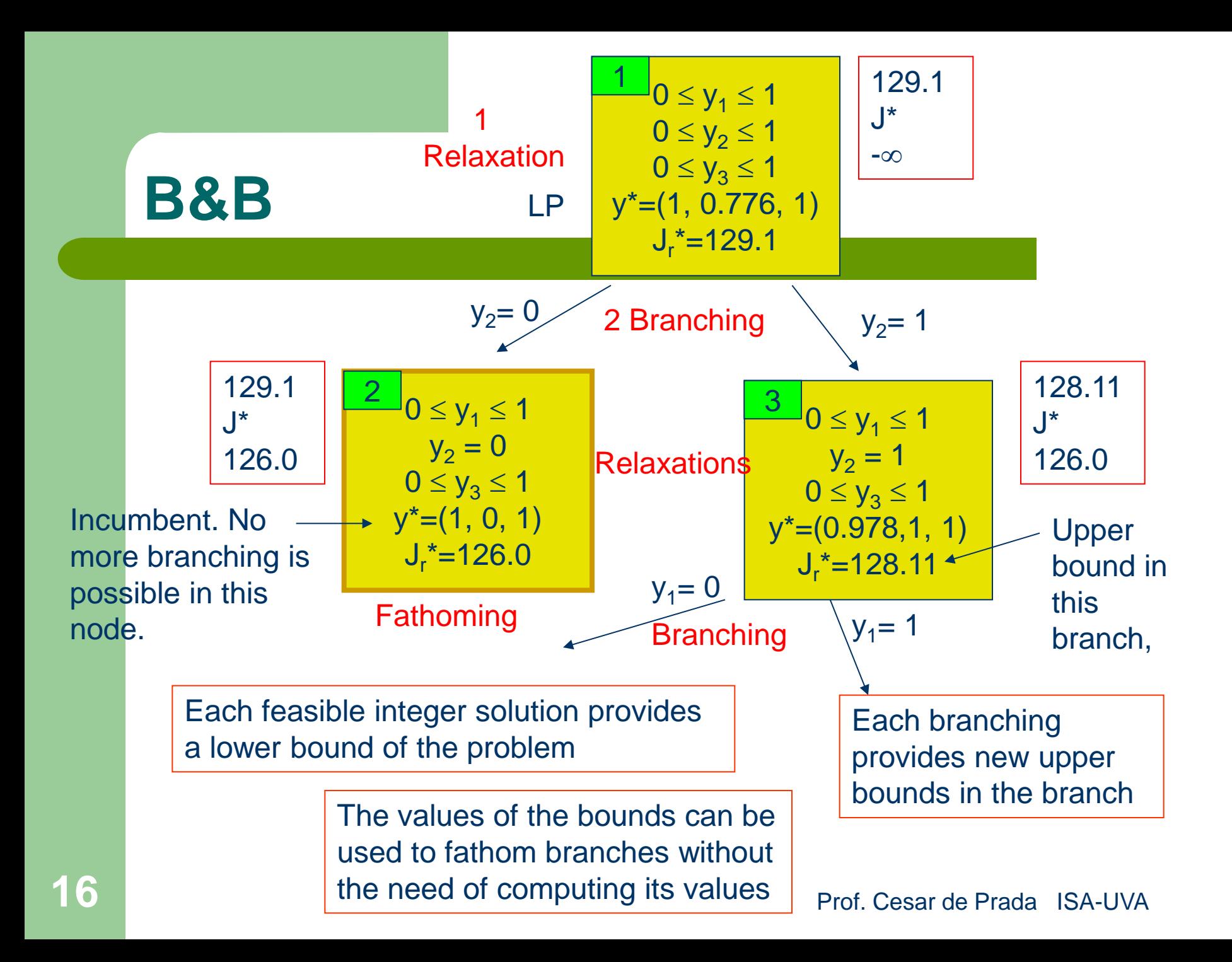

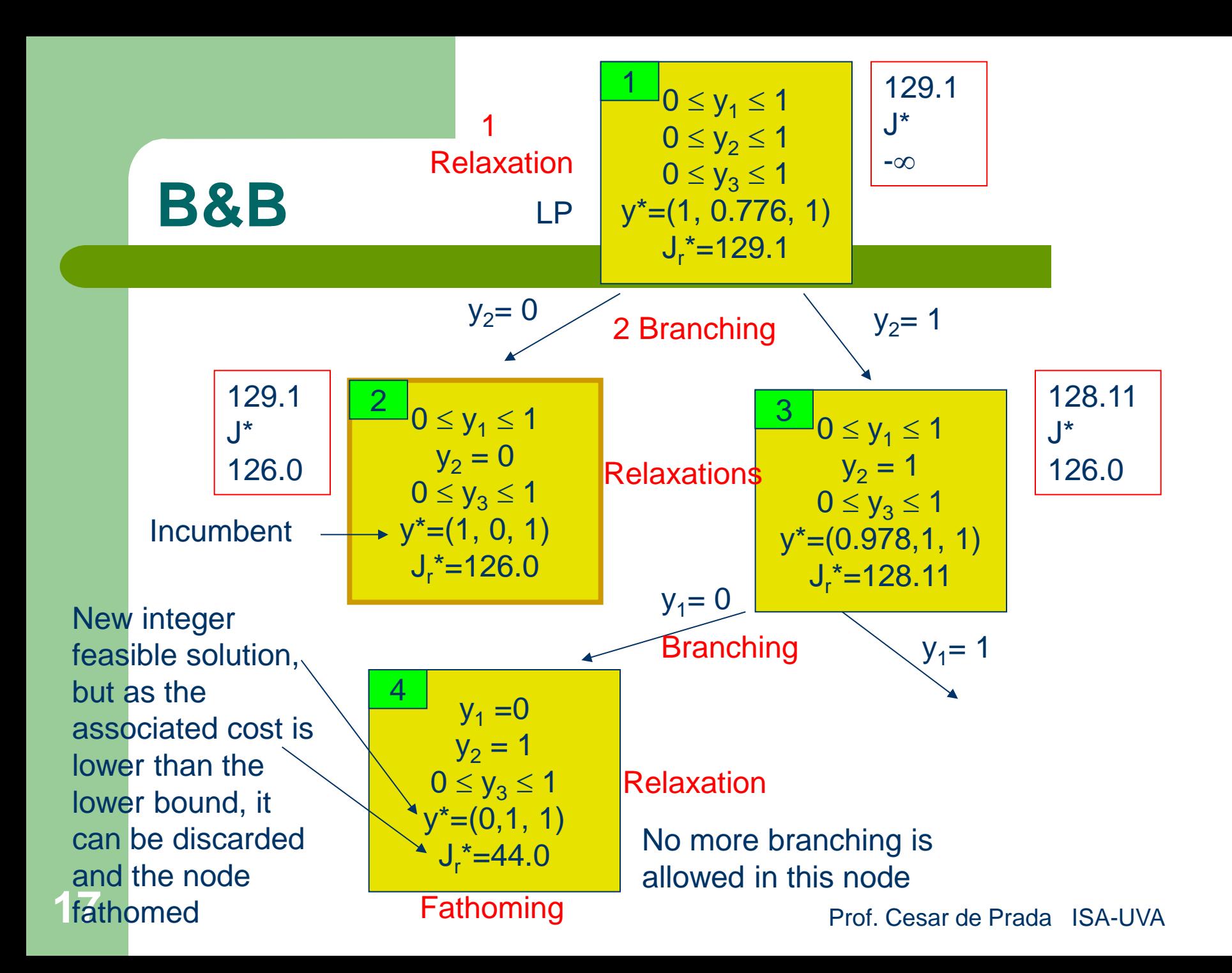

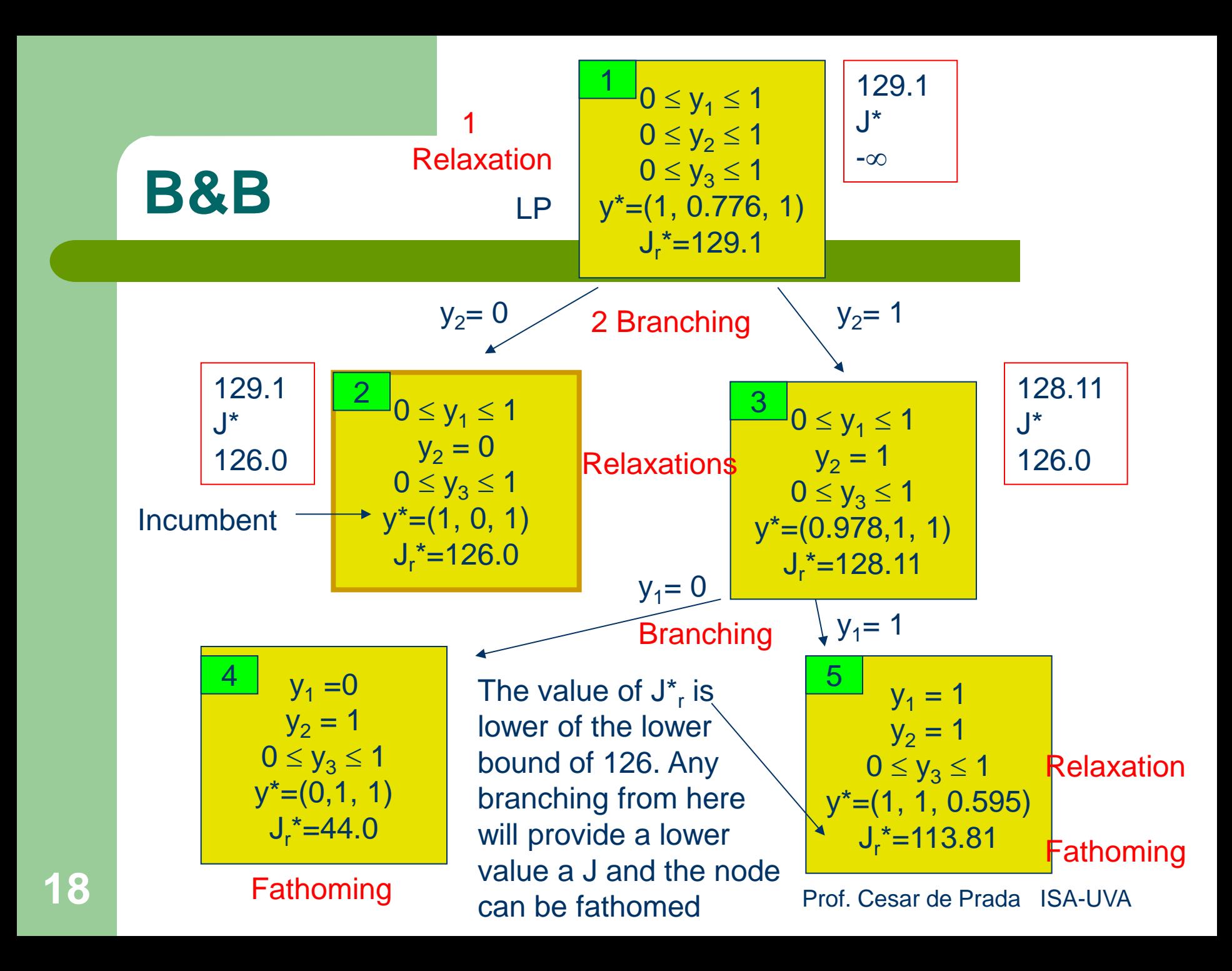

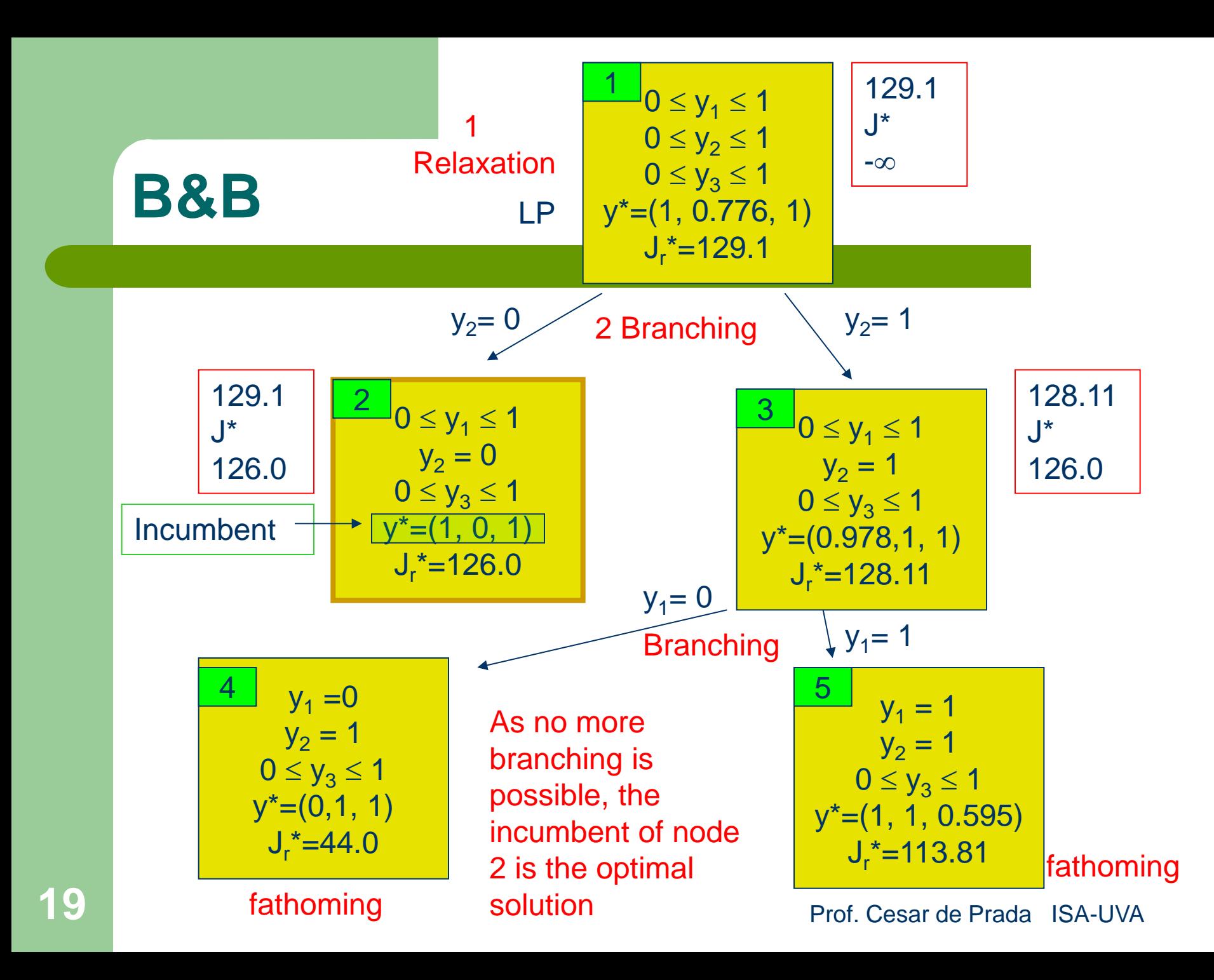

# **Integer and binary variables**

Any integer variable z taking values between 0 and n, can be substituted by a set of binary variables, that is variables that only take 0 or 1 values:

$$
z = y_1 + 2y_2 + 3y_3 + \dots + n y_n
$$
  
1 \ge y\_1 + y\_2 + y\_3 + \dots + y\_n  

$$
y = \{0, 1\}
$$

Also  $z = 2y_1 + 2^2y_2 + \ldots + 2^k y_k$  does the same with less integer variables

This can represent integers up to  $2^{k+1}-1$ 

Then, mixed integer optimization problem can always be formulated in terms of binary variables

# **Example: Paint factory**

A paint manufacturing facility has three production units with capacities given in the table bellow. The costs associated to the start up of the unit and to producing one Kg of paint are also given there. One production unit can be started either in the morning or in the afternoon, but, once started, must remain working at least for half a day (one period: morning or afternoon)

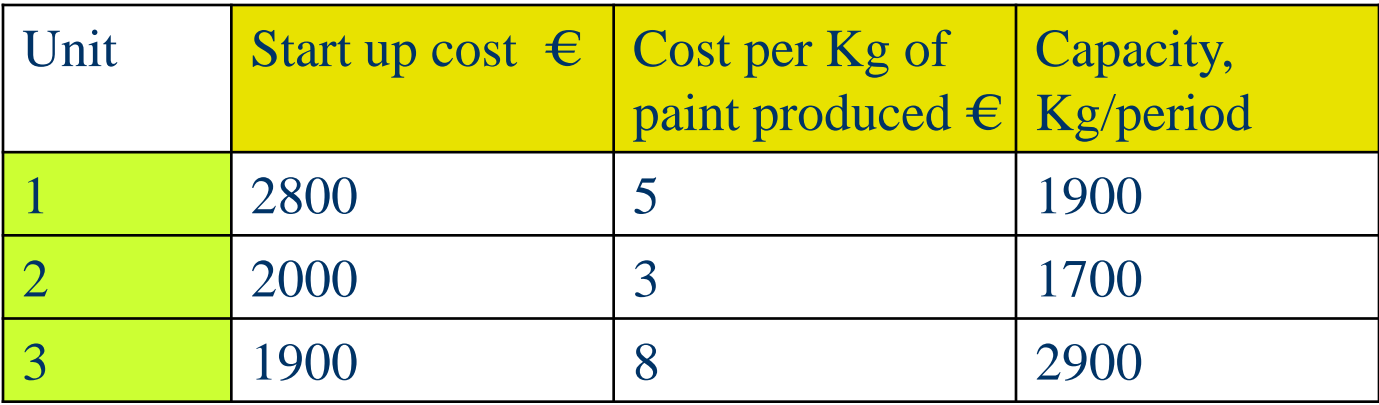

If one unit was started in the morning and continues operating in the afternoon, obviously, only generates starting up costs in the morning. All units are switched off at night, and the planning of the day operation is made daily in the morning according to the existing demand.

Assume that a certain day the factory must deliver 2500 kg of paint in the morning and 3500 kg in the afternoon. Which units should be used and when in order to reduce the cost as much as possible?

How much would change the cost if the demand in the afternoon were of 3600Kg?

#### Variables:

- 1
- i unit number  $(1, 2, 3)$
- j working period: 1 morning 2 afternoon
- $y_{ii}$  binary variable: equal to 1 if the unit i works in the period j
- $c_i$  start up costs of unit i
- 3

2

- $p_i$  production costs of a Kg of paint in unit i
- $w_i$  production of unit i in a period  $(=$  capacity)
- $D_j$  paint demand in the period j
- $z_i$  auxiliary binary variable, 1 if  $y_{i1}$  or  $y_{i2}$  are 1

1

$$
\min_{y_{ij},z_i} \sum_{i=1}^3 c_i z_i + p_i w_i (y_{i1} + y_{i2})
$$

Total cost per day

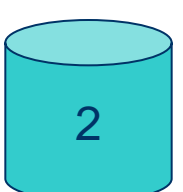

1,2,3  $j = 1,2$ 1,2 3 1  $\ge y_{ii}$   $i = 1,2,3$   $j =$  $\sum w_i y_{ij} \ge D_j$   $j=$ =  $z_i \ge y_{ii}$  *i* = 1,2,3 *j*  $w_i y_{ii} \geq D_i$  *j*  $i - y_{ij}$ *j i i ij*

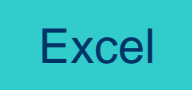

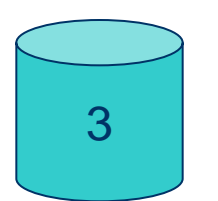

Variable  $z_i$  is 1 if unit i has been started up in the morning or in the afternoon

24 Work simultaneously: The Prof. Cesar de Prada ISA-UVA **Other possible logic constraint: If we assume** that in the morning no more than a unit can

$$
\sum_{i=1}^3 y_{i1} \le 1
$$

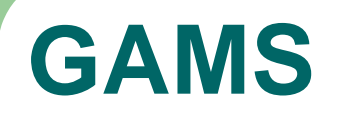

sets i units / u1, u2, u3 /  $j$  periods / m, t/

parameters costea(i) starting up cost of a unit / u1=2800, u2=2000, u3=1900 / costeKg(i) cost per Kg per period / u1=5 , u2=3, u3=8 / capacidad(i) capacity /u1=1900, u2=1700, u3=2900/ demanda(j) demand per period /  $m= 2500$ ,  $t = 3500$ /;

variables y(i,j) unit I works in period j z(i) unit I start up that day coste total cost per day binary variables y, z;

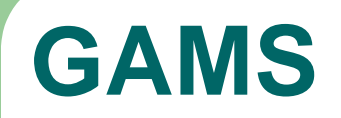

equations produccion(j) production per period restriccion(i,j) constraints in z costetotal total cost;

> $production(j)$ .. sum(i,  $y(i,j)$ \*capacidad(i)) =g= demanda(j); restriccion(i,j)..  $z(i) = g = y(i,j);$ costetotal.. coste =e= sum(i, costea(i)\*z(i)+costeKg(i)\*capacidad(i)\*sum(j,y(i,j)));

model pinturas production planning / all /; solve pinturas minimizing coste using mip; display coste.l

Now production  $w_i$  of each unit is no longer equal to capacity  $C_i$  and we have to distinguish between morning and afternoon  $w_{ii}$ 

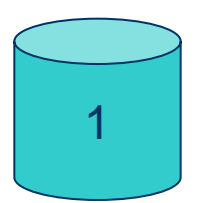

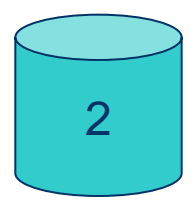

3

 $z_i \ge y_{ij}$  i = 1,2,3 j = 1,2  $W_{i j} Y_{i j} \ge D_j$   $j = 1,2$  $C_i y_{ij} \ge w_{ij} \ge 0$  i = 1,2,3 j = 1,2 min  $\sum_{i} c_i z_i + p_i w_i$ 3  $i = 1$  $\sum w_{i,j} y_{ij} \ge D_j$  j= 3,2  $y_{ij}, z_i$   $\sum_{i=1, j=1}^{i} C_i z_i + P_i w_{ij}$  $\sum c_i z_i +$ =  $= 1, j =$ Total cost per day

Variable  $z_i$  is 1 if unit i has been started up in the morning or in the afternoon

# **Blending with discrete batch sizes**

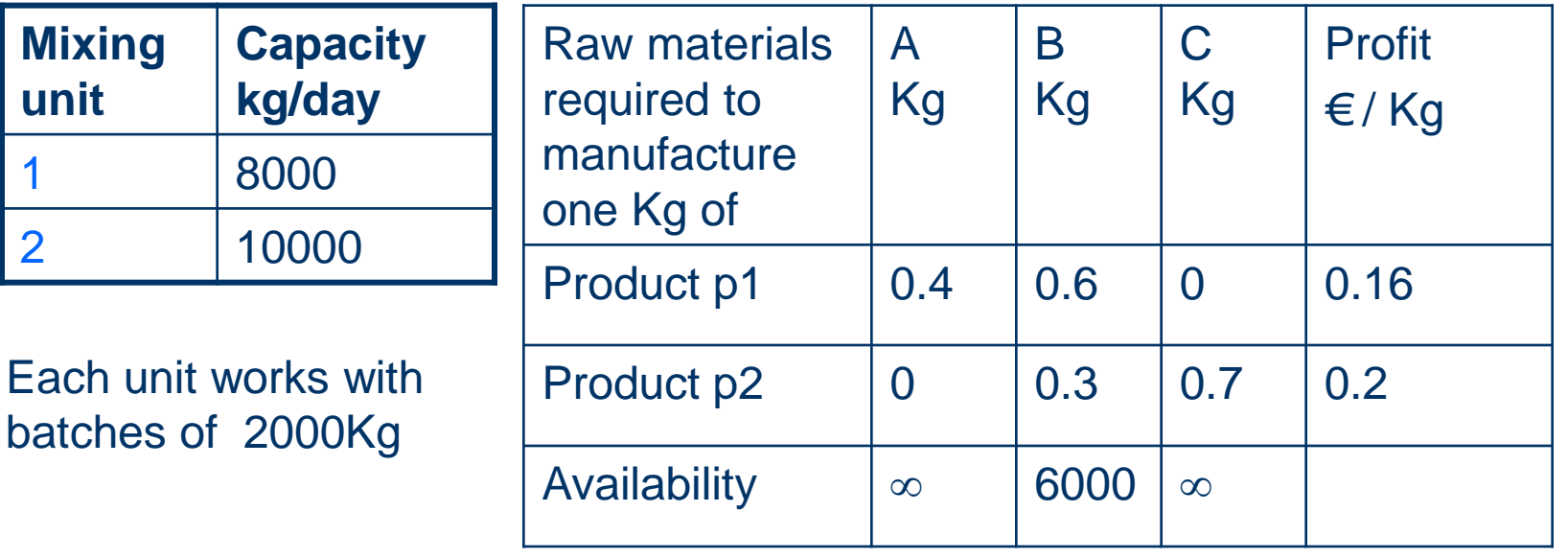

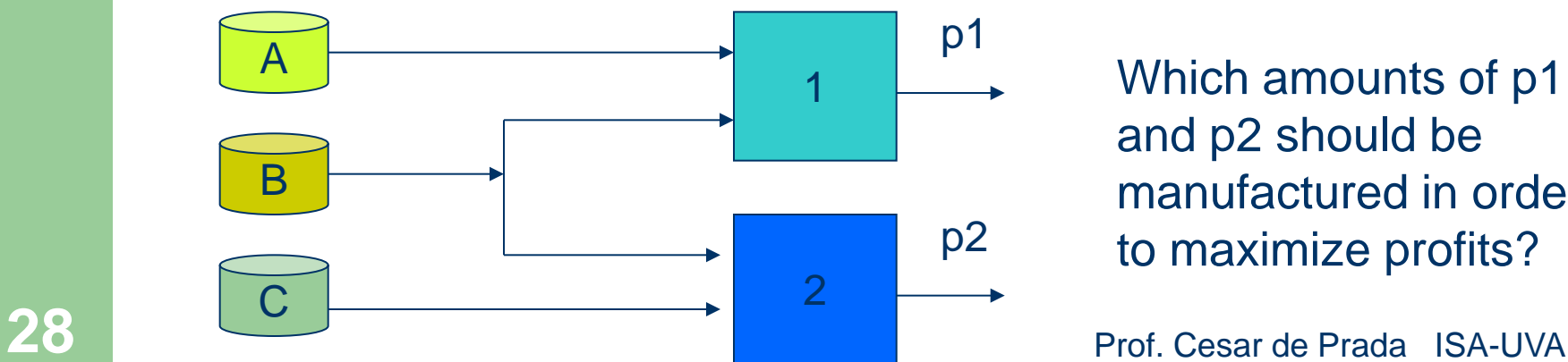

Which amounts of p1 and p2 should be manufactured in order to maximize profits?

# **Blending with discrete batch sizes**

Variables:

 $x_1$  Kg of p1 manufactured per day  $x<sub>2</sub>$  Kg of p2 manufactured per day

1 2 p1 p2 A B C

integer  $0 \le y_1 \le 4$   $0 \le y_2 \le 5$  $x_i = 2000y_i$   $i = 1, 2$  $0.6x_1 + 0.3x_2 \le 6000$ max  $0.16x_1 + 0.2x_2$  $y_i$ 

> $x_i$  must be a multiple of 2000 Kg, the batch size

# **Branch and Bound (B&B) algorithm**

 $0 \le y_1 \le 4$  $0 \leq y_2 \leq 5$  $y^*=(2.5, 5)$  $J_r^*$ =2800 LP 1 Relaxation  $y_1 \le 2$  2 Branching  $y_1 \ge 3$ integer  $0 \le y_1 \le 4$   $0 \le y_2 \le 5$  $x_i = 2000y_i$   $i = 1, 2$  $0.6x_1 + 0.3x_2 \le 6000$ max  $0.16x_1 + 0.2x_2$  $y_i$ 

The relaxed problem is an LP one and its solution provides un upper bound Jr\* of J\*:  $J^* < 2800$ 

Next, the two possible alternatives for  $y_1$ , the only real variable of the relaxed solution, will be examined

# **Branch and Bound (B&B) algorithm**

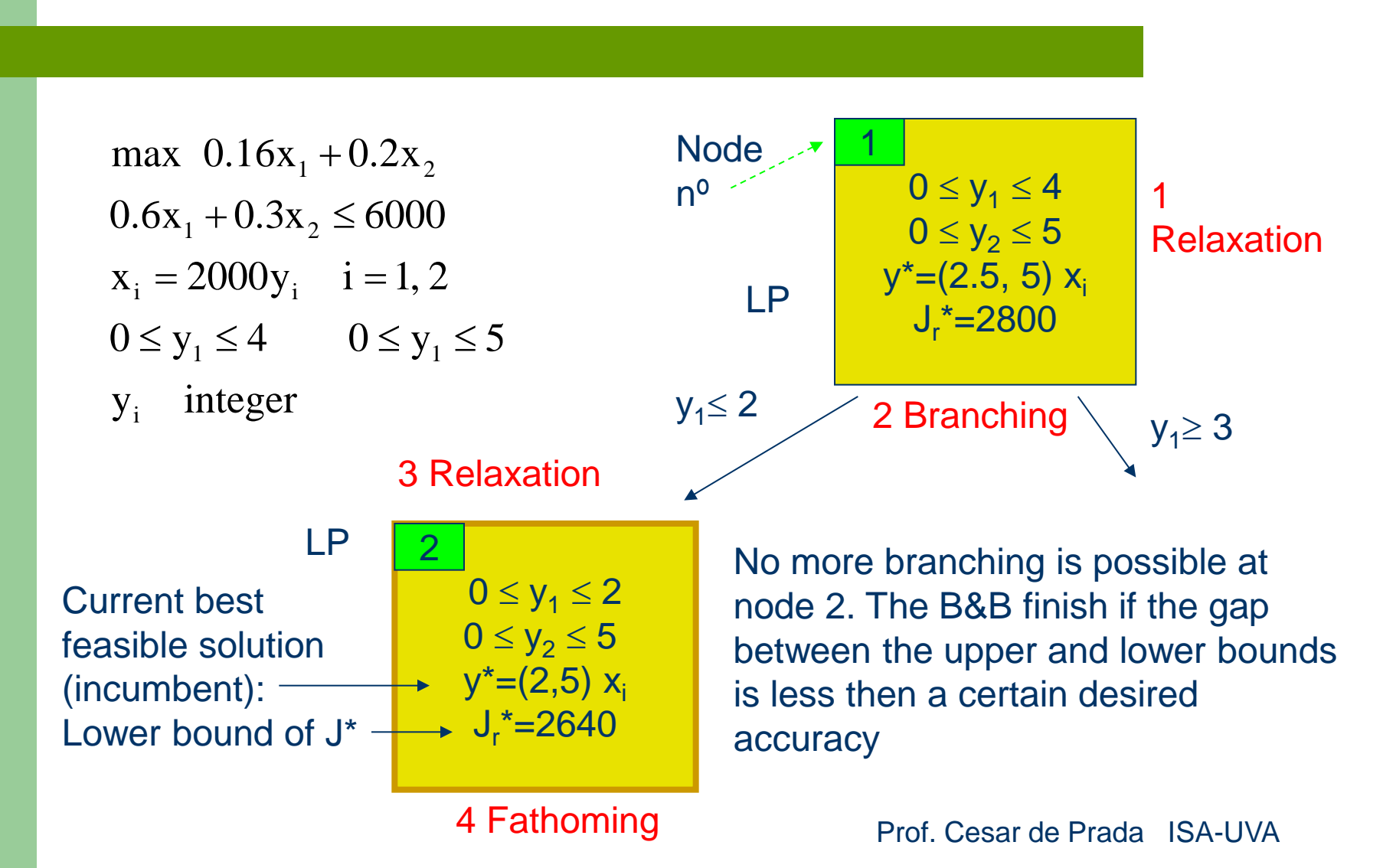

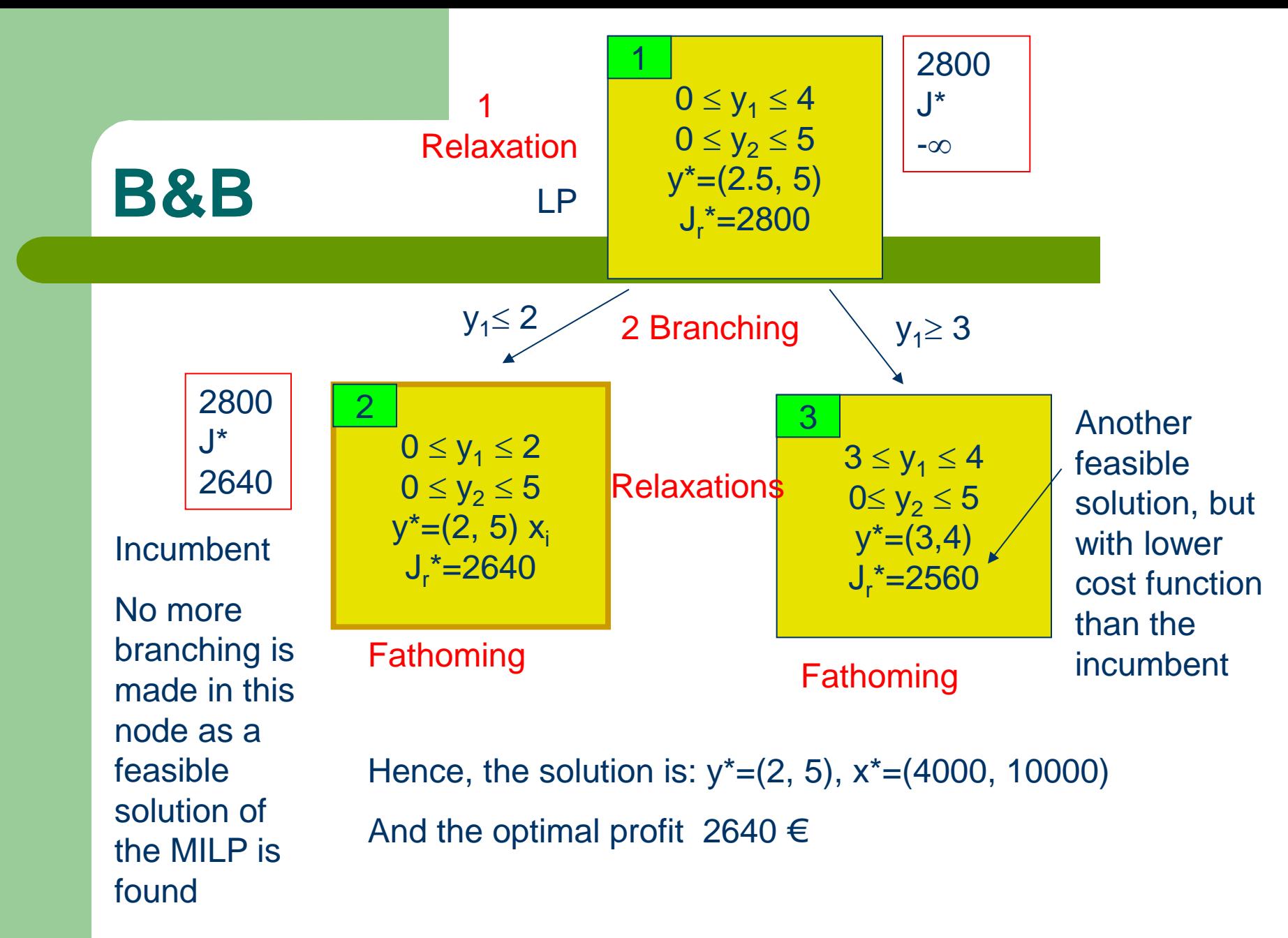

# **Solving MINLP: Branch and bound**

Relaxed to an NLP

at each node

 $x \in X$ ,  $y \in \{0,1\}$  $g(x, y) \leq 0$  $h(x, y) = 0$ min  $J(x, y)$ x,y

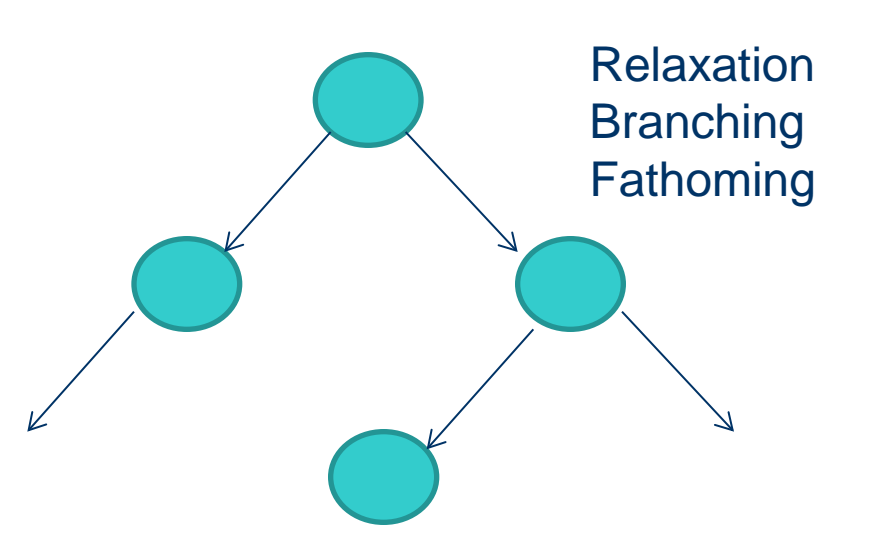

 $x \in X$ ,  $0 \le y_i \le 1$  $g(x, y) \leq 0$  $h(x, y) = 0$  $min \quad J(x, y)$ x,y

NLPs provides Lower bounds

Integer solutions in y provide Upper bounds

# **Super-structures**

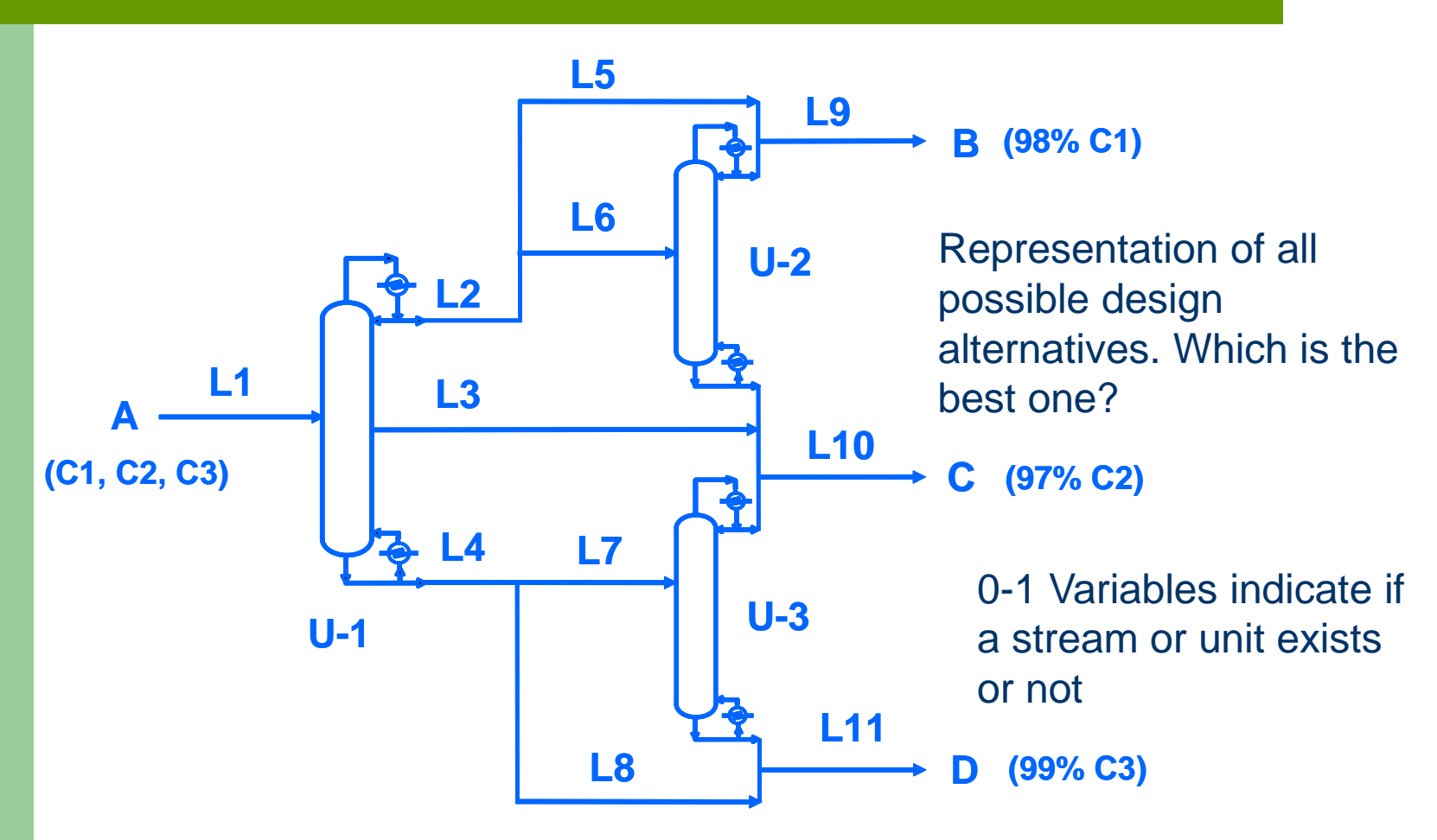

# **Turning off continuous variables**

**One can force the continuous variable q to have a value 0 or a positive one, as a function of a logic condition represented by a binary variable y**:

- q continuous variable , e.g.. flow
- L lower bound
- U upper bound

Never use the product yq because this is a non-convex term

| Ly $\leq q \leq Uy$                            |
|------------------------------------------------|
| if $y = 0$ $0 \leq q \leq 0 \Rightarrow q = 0$ |
| if $y = 1$ $L \leq q \leq U$                   |

# **Multiperiod**

**Activation of the operation of a unit i at time periods t**   $= 1, 2, \ldots$  **T** using the binary variable  $y_{it}$ . The unit i can exists or not (using the binary variable  $z_i$ ),

$$
\sum_{t=1}^{T} y_{it} \leq Tz_{i} \qquad \text{If } z_{i} = 0 \text{ then all } y_{it} \text{ are zero}
$$

but

$$
y_{it} \le z_i \quad t = 1, 2, \dots T
$$

Is an equivalent, and usually tighter, alternative

# **Turning constraints on/off**

**Activation and deactivation of constraints associated to a stream or process unit**

constraints  $h(x) = 0$   $g(x) \le 0$ 

slack variables s,v

$$
h(x) + s - v = 0
$$

$$
s + v \le U_1(1 - y) \quad U, \text{large number}
$$

$$
g(x) - U_2(1 - y) \le 0
$$

 $s \geq 0, v \geq 0$ 

if  $y = 0$  then  $h(x)$  and  $g(x)$  are not constrained

if  $y = 1$  then  $s = 0$ ,  $v = 0$ ,  $h(x) = 0$ ,  $g(x) \le 0$ 

# **Switching constraints**

**The first or second constraint is activated as a function of the value of a binary variable y**

if  $y = 1$  then  $g_1(x) \le 0$ ,  $g_2(x) \le U$ if  $y = 0$  then  $g_1(x) \le U$ ,  $g_2(x) \le 0$  $g_2(x) - Uy \le 0$  $g_1(x) - U(1 - y) \le 0$ Either  $g_1(x) \le 0$ , or  $g_2(x) \le 0$ U large upper limit Big M

## **Conditional constraints**

**The second constraint is activated as a function of the value of the first one**

if  $y_1 = 1$  then  $g_1(x) \le 0$ ,  $y_2 = 1$ ,  $g_2(x) \le 0$ if  $y_1 = 0$  then  $g_1(x) \le M_1$ ,  $y_2$ ,  $g_2(x)$  any value  $-M_2y_2 \le g_2(x) \le M_2(1 - y_2)$  $-M_1y_1 \le g_1(x) \le M_1(1-y_1)$  $y_1 \le y_2$  $y_1, y_2$  associated with  $P_1 \Rightarrow P_2$ If  $g_1(x) \le 0$ , then  $g_2(x) \le 0$ 

M large value

#### **Process synthesis**

A product C can be manufactured (Process I) from other B that can be purchased on the market or manufactured from product A in two different and excluding ways (Processes II and III). Represent the different alternatives and find the best way of producing it.

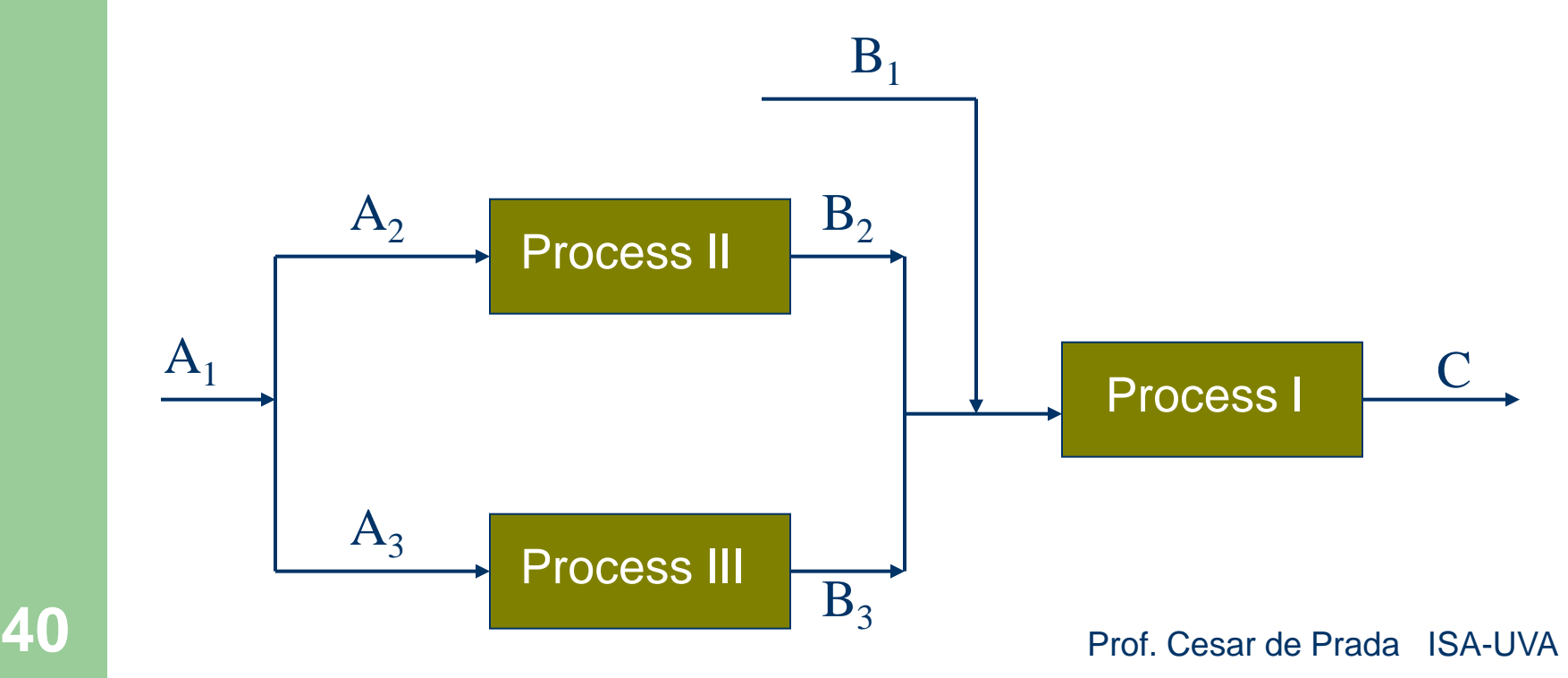

### **Process synthesis**

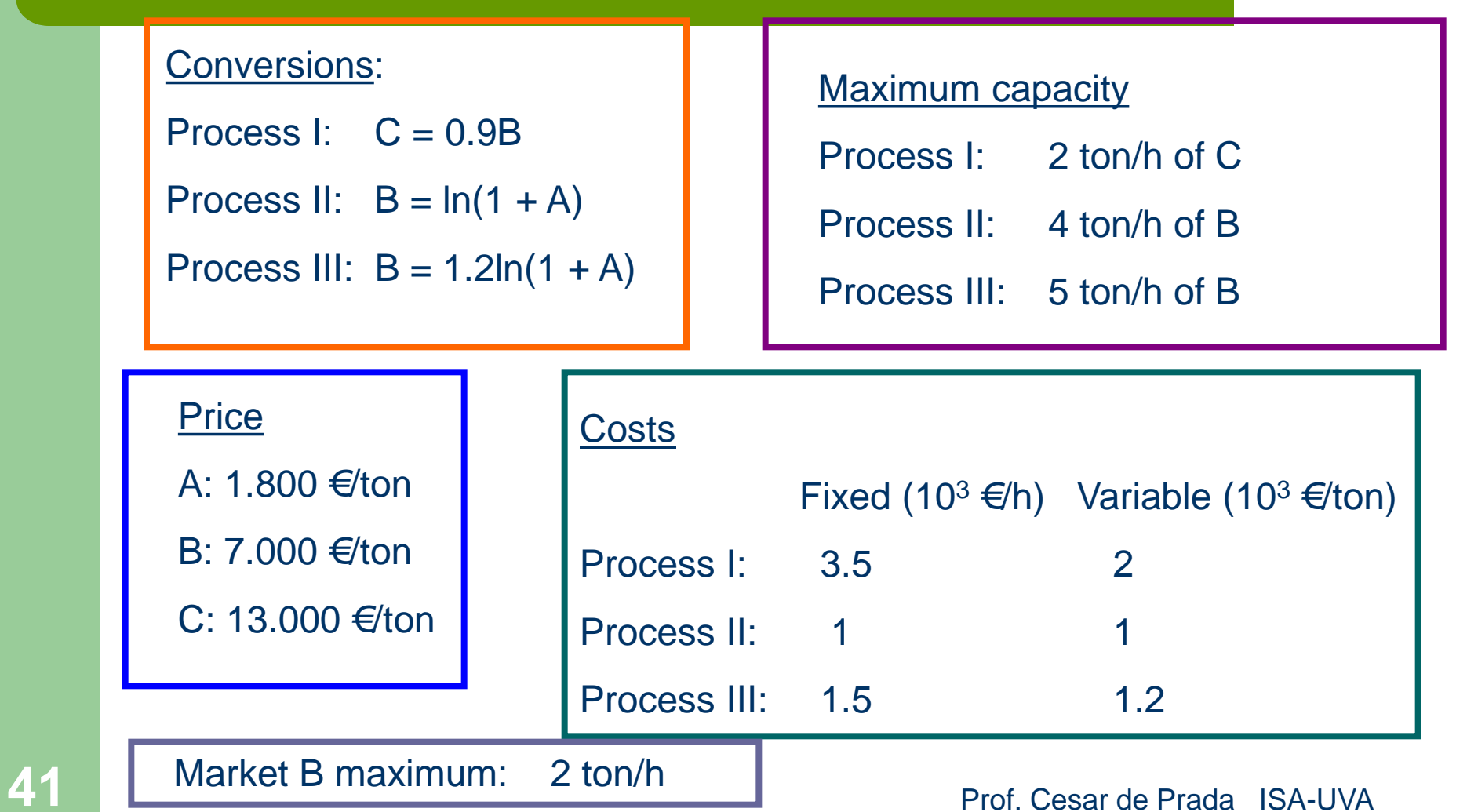

## **Process synthesis (Superstructure)**

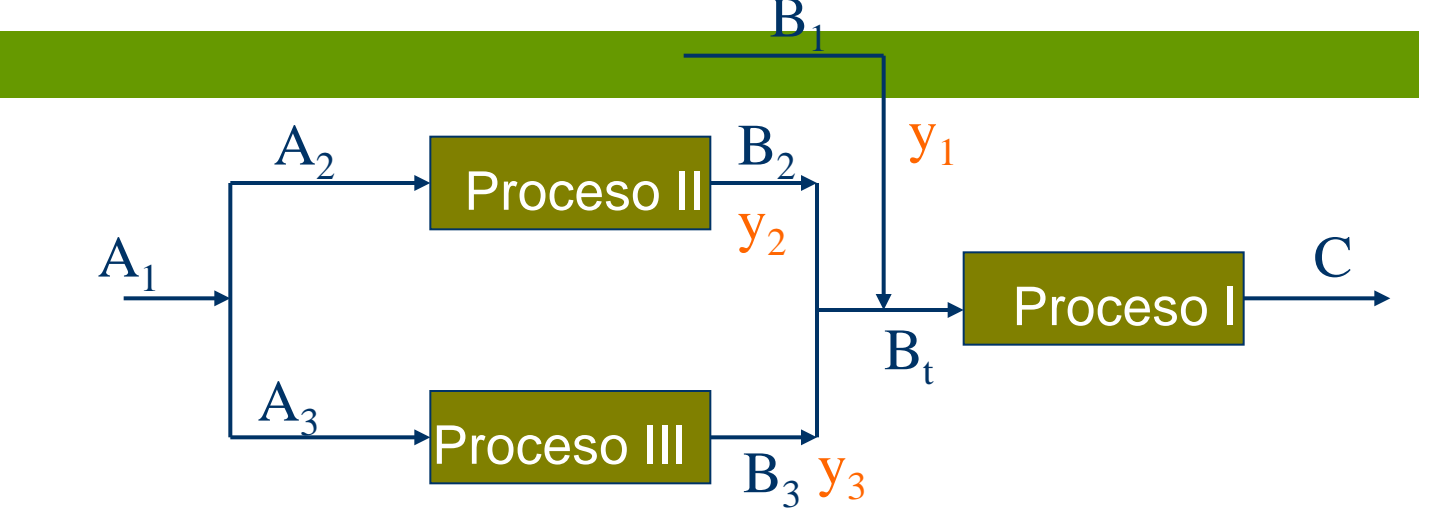

**max** PR = 13C -1.8A<sub>2</sub> - 1.8 A<sub>3</sub> -7B<sub>1</sub> - 3.5 - 2C - 1.0y<sub>2</sub> - 1B<sub>2</sub> - 1.5y<sub>3</sub> - 1.2B<sub>3</sub>

s .a.

PI: C-0.9(B1+B2+B3) = 0 PII: B2-ln(1+A2) = 0 PIII: B3-1.2ln(1+A3) = 0 Bt = B2 + B3 +B1 Balances

<sup>2</sup> <sup>2</sup> B ≤ 4y <sup>3</sup> <sup>3</sup> B ≤ 5y <sup>1</sup> <sup>1</sup> *B* ≤ 2*y* y2 + y3<sup>≤</sup> <sup>1</sup> *<sup>C</sup>* <sup>≤</sup> <sup>2</sup>

C, A<sub>2</sub>, A<sub>3</sub>, B<sub>1</sub>, B<sub>2</sub>, B<sub>3</sub> >= 0  

$$
y_1
$$
,  $y_2$ ,  $y_3$  = 0, 1  
 $y_2 + y_3 \le 1$ 

**Constraints** 

# **GAMS**

#### Positive Variables

a2 materia prima para el proceso 2

a3 materia prima para el proceso 3

b2 produccion de producto B en el proceso 2

b3 produccion de producto B en el proceso 3

b1 cantidad de producto B que se puede adquirir en el mercado

bt cantidad de producto B que se consume en el proceso 1

c1 capacidad de produccion del producto c en el proceso 1 ;

#### Binary Variables

y1 existencia de compra exterior de B

y2 existencia del proceso 2

y3 existencia del proceso 3 ;

#### Variable

bene beneficio total en millones de \$ por ano ;

# **GAMS**

•las restricciones inout2 e inout3 se han convexificado

```
inout1.. c1 = e = 0.9*bt:
inout2.. exp(b2) - 1 = e = a2;
inout3.. exp(b3/1.2) - 1 = e = a3;
mbalb.. bt =e = b2 + b3 + b1;
log 1.. c1 = L = 2;
log2.. b2 = L = 4^{*}y2;
log3.. b3 = L = 5^{*}y3;
log 4.. B1 = L = 2^{*}y1Rest.. y_2 + y_3 = L = 1coste.. bene = E = 13 \text{°c}1 - 1.8 \text{°a}2 - 1.8 \text{°a}3 - 7 \text{°b}1 - 3.5 - 2 \text{°c}1 - y2 - b2 - 1.5 \text{°y}3-1.2*b3;
```
# **GAMS**

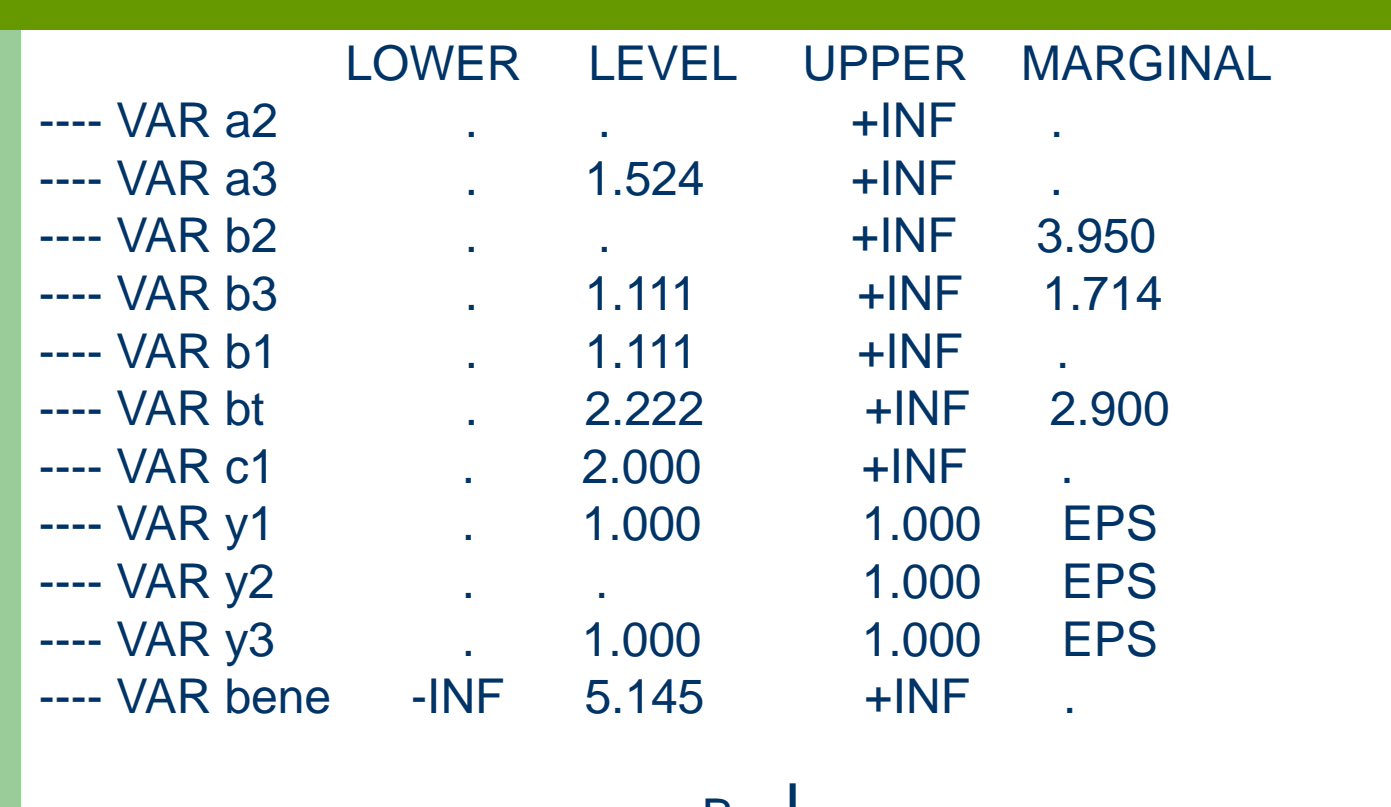

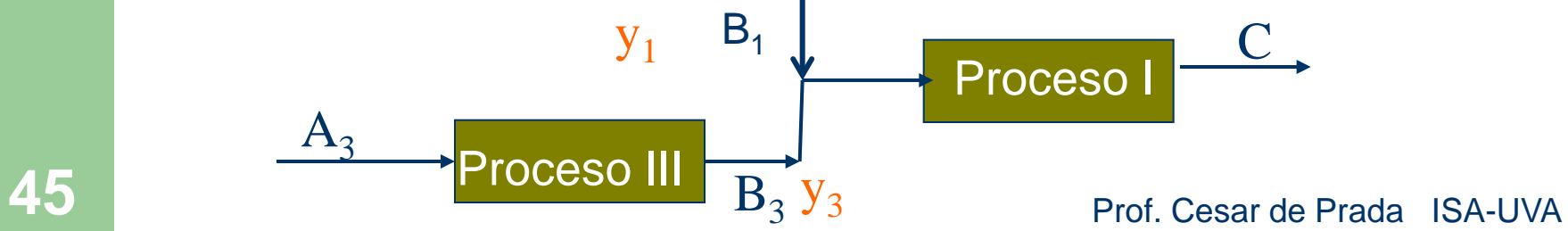

# **Modelling propositional logic expressions**

 $P_i$  expression or logic variable with values false/true  $(0/1)$ 

A logic proposition is a set of logic expressions linked by the logic operators:

∧ intersection  $\vee$  union

P negation  $\oplus$  exclusive or

The implication  $P_1 \Rightarrow P_2$  is equivalent to  $P_1 \vee P_2$ 

The logic expressions can be formulated as equations associating P (true / false) with  $y(1/0)$ , and (no P) with 1-y

# **Logic operators**

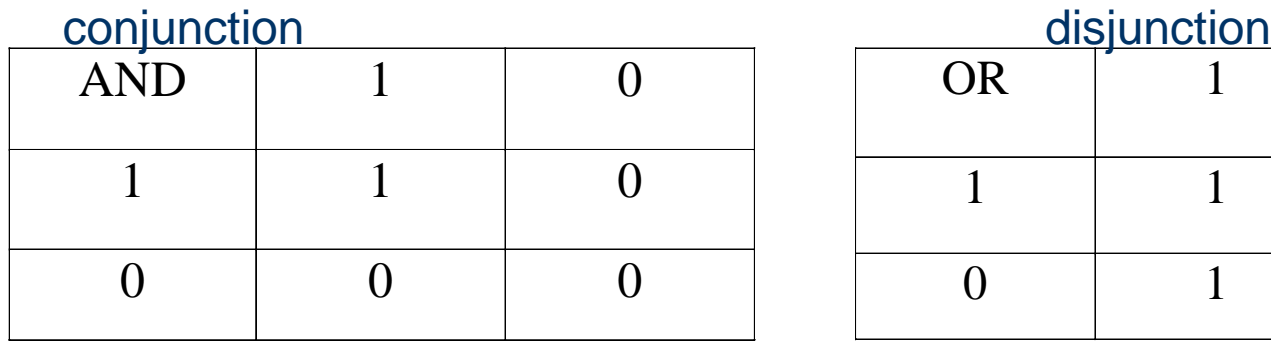

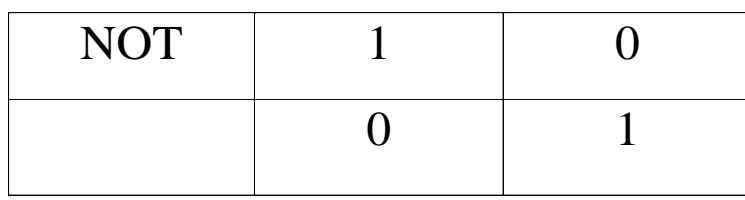

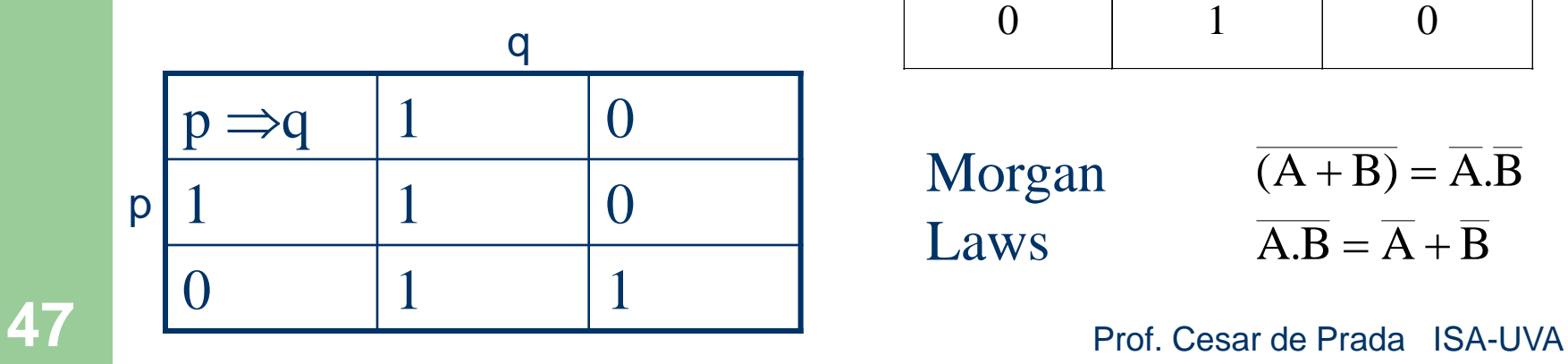

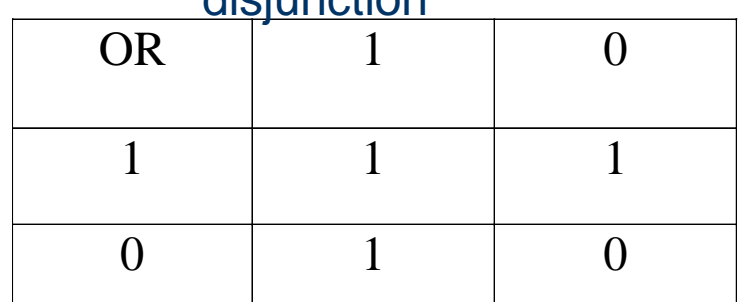

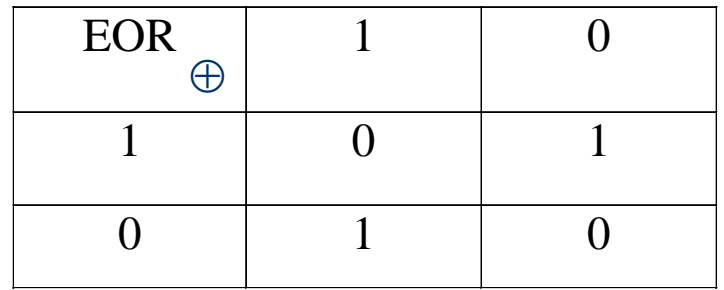

Morgan Laws

 $\overline{A.B} = \overline{A} + \overline{B}$  $\overline{(A+B)} = \overline{A} \cdot \overline{B}$ 

# **Logic expressions / equations**

 $y_1 \le y_3$   $y_2 \le y_3$ one among  $P_1, P_2, P_3$   $y_1 + y_2 + y_3 = 1$  $P_1 \vee P_2 \Rightarrow P_3$  $P_1$  if and only if  $P_2$   $y_1 = y_2$  $P_1 \Rightarrow P_2$   $1 - y_1 + y_2 \ge 1$  ór  $y_1 \le y_2$  $P_1 \wedge P_2 \wedge P_3$   $y_1 \ge 1$ ,  $y_2 \ge 1$ ,  $y_3 \ge 1$  $P_1 \vee P_2 \vee P_3$   $y_1 + y_2 + y_3 \ge 1$ 

**48** Inormal conjunctive form Prof. Cesar de Prada ISA-UVA Using these equivalences, it is possible to convert any logic expression P to an associated set of equations in the binary variables *y*, if the logic expression is written in its

# **normal conjunctive form**

 $Q_1 \wedge Q_2 \wedge \cdots \wedge Q_n$ 

Where  $Q_i$  are logic expressions written as disjunctions

In order to transform any logic expression to this format: 1 Replace the implication by its equivalent expression  $P_1 \Rightarrow P_2 \Leftrightarrow P_1 \vee P_2$ 

2 Apply the Morgan's laws to move inside the negations

$$
\overline{(P_1 \wedge P_2)} \Leftrightarrow \overline{P_1} \vee \overline{P_2} \qquad \overline{(P_1 \vee P_2)} \Leftrightarrow \overline{P_1} \wedge \overline{P_2}
$$

3 Use the distributive property to arrive to normal conjunctive form  $(P_1 \wedge P_2) \vee P_3 \Leftrightarrow (P_1 \vee P_3) \wedge (P_2 \vee P_3)$ 

# **Example**

$$
(P_1 \wedge P_2) \vee P_3 \Rightarrow (P_4 \vee P_5)
$$

Step 1

$$
\boxed{(\overline{P_1} \wedge \overline{P_2}) \vee P_3} \vee (\overline{P_4} \vee \overline{P_5})
$$

Step 2  
\n
$$
\left[ \overbrace{(P_1 \wedge P_2) \wedge P_3}^{(P_1 \wedge P_2)} \vee (P_4 \vee P_5) = \left[ (\overline{P_1} \vee \overline{P_2}) \wedge \overline{P_3} \right] \vee (P_4 \vee P_5)
$$
\nStep 3  
\n
$$
\left[ (\overline{P_1} \vee \overline{P_2}) \vee (P_4 \vee P_5) \right] \wedge \left[ \overline{P_3} \vee (P_4 \vee P_5) \right]
$$
\n50  
\n50  
\nFor. Cesar de Prada. ISA-UVA

# **Example**

$$
\begin{aligned}\n\left[\overline{P_1} \vee \overline{P_2} \vee P_4 \vee P_5\right] \wedge \left[\overline{P_3} \vee P_4 \vee P_5\right] \\
Q_1 \wedge Q_2 \\
Q_1 &= \overline{P_1} \vee \overline{P_2} \vee P_4 \vee P_5 \rightarrow 1 - y_1 + 1 - y_2 + y_4 + y_5 \ge 1 \\
Q_2 &= \overline{P_3} \vee P_4 \vee P_5 \rightarrow 1 - y_3 + y_4 + y_5 \ge 1 \\
\text{Then } Q_1 \wedge Q_2 \quad \text{is equivalent to}\n\end{aligned}
$$

$$
y_1 + y_2 - y_4 - y_5 \le 1 \qquad (P_1 \wedge P_2) \vee P_3 \Rightarrow (P_4 \vee P_5) - y_3 + y_4 + y_5 \ge 0
$$

One wishes to select the best way to produce acetone  $CH_3COCH_3$ from alcohol ( $CH_3CH_2OH$ ) and methane ( $CH_4$ ). There are different pathways to obtain acetone that are listed next, for which the appropriate catalyser is available as well as the intermediate inorganic compounds, with the exception of  $CrO<sub>3</sub>$  y  $O<sub>3</sub>$ . Formulate the feasibility of the chemical reactions in mathematical form..

 $(NMgI)CH_{3} \xrightarrow{H_{2}O/HCl} CH_{3} COCH_{3}$  $3^{\text{CIV}}$   $\sim$   $\frac{1}{3}$  $\frac{1}{3}$  $\frac{1}{3}$  $\sim$   $\frac{1}{3}$  $\frac{1}{3}$  $\frac{1}{3}$  $\frac{1}{3}$  $\frac{1}{3}$  $\frac{1}{3}$  $3$  <sup>2</sup> <sup>2</sup>  $2\frac{1}{2}$   $\frac{1}{2}$   $\frac{1}{3}$   $\frac{1}{3}$   $\frac{1}{3}$   $\frac{1}{2}$   $\frac{1}{2}$   $\frac{1}{3}$   $\frac{1}{2}$   $\frac{1}{2}$   $\frac{1}{2}$   $\frac{1}{2}$   $\frac{1}{2}$   $\frac{1}{2}$   $\frac{1}{2}$   $\frac{1}{2}$   $\frac{1}{2}$   $\frac{1}{2}$   $\frac{1}{2}$   $\frac{1}{2}$   $\frac{1}{2}$  $3$ <sup>2</sup> $0$ <sup>2</sup> $1$ <sub>2</sub> $2$ <sup>2</sup> $2$ <sup>2</sup> $1$ <sub>2</sub> $3$ <sup>2</sup> /  $3^{0}v_{2}^{0}v_{2}^{11}5$  $CH_3CN + CH_3Mgl \xrightarrow{Et_2O} \rightarrow CH_3C(NMgl)CH_3 \xrightarrow{H_2O/HCl} \rightarrow CH_3COCH$  $CH_3COCH_2CO_2C_2H_5 \xrightarrow{H_3O^+} CH_3COCH_3 + C_2H_5OH + CO$  $CH_3CO_2C_2H_5 \xrightarrow{NaOC_2H_5/C_2H_5OH} \rightarrow CH_3COCH_2CO_2C_2H_5$ 

 $CH_2 = C(CH_3)$ ,  $\frac{O_3/H_2O/H_2O_2}{O_3/H_2O/H_2O_2}$   $\rightarrow CH_3COCH_3 + HCO_2H$  $CH_3I \longrightarrow H_3 \rightarrow CH_3Mgl \longrightarrow CH_3CO_2CH_3 \longrightarrow (CH_3)_3COH$  $(CH_3)_3COH \to CH_2 = C(CH_3)_2$  $CH_3CHO + O_2 \rightarrow CH_3COOH$  $CH_3COOH + C_2H_5OH \rightarrow CH_3CO_2C_2H_5$  $CH_3Cl + NaCN \xrightarrow{H_2O} NaCl + CH_3CN$  $CH_3CH_2OH + O_2 \xrightarrow{Cr_2O_3/Cu} CH_3CHO$  $CH_4 + Cl_2 \rightarrow CH_3Cl + HCl$  $CH_4 + I_2 \rightarrow CH_3I + HI$  $CH_3CHOHCH_3 \xrightarrow{C_7O_3/H_2SO_4} CH_3COCH$  $CH_3CHO + CH_3Mgl \xrightarrow{Et_2O/H_3O^+} CH_3CHOHCH$  $3<sup>2</sup>$   $\cdots$   $\cdots$  3 /  $3^{11}2^{11}$   $0^2$  $3^{11}8^{1}$   $(0.113)$ / 3  $3$   $3$   $0$   $11$   $3$   $11$   $11$   $0$   $2$ /  $H_{\rm 2}O/$  $_2$  –  $\cup$   $\cup$   $\frac{1}{3}$   $\frac{1}{2}$  $3$ <sup> $\mathrm{UUL1}_3$ </sup> /  $3$ <sup>C</sup>HOIICH<sub>3</sub>  $3$ <sup>2</sup> $11$ <sup>2</sup> $11$ <sup>2</sup> $11$ <sup>2</sup> $3$ /  $3^{\text{UIO}}$   $\frac{1}{3}$  $+ NaCN \longrightarrow NaCl +$  $+ O_2 \xrightarrow{Cr_2O_3/Cu}$  $\longrightarrow CH_{3}Mgl \longrightarrow CH_{3}CO_{2}CH_{3} \longrightarrow$  $= C(CH_3), \frac{O_3/H_2O/H_2O_2}{O_3/H_2O/H_2O_2}$   $\rightarrow$   $CH_3COCH_3 +$  $\frac{C_7O_3/H_2SO_4}{\longrightarrow}$  $+ CH_{3}Mgl \longrightarrow E t_{2}O/H_{3}O^{+}$ 

#### Formulation

Among all those chemical reactions, one must select those that allow synthesizing acetone from the given row materials and catalysers.

In order to formulate a mathematical optimization problem, we will express all chemical reactions as propositional logic expressions using the operators:

 $\vee$  (OR),  $\wedge$  (and),  $\Rightarrow$  (implication), y  $\neg$ (negation)

$$
A + B \to C + D \qquad A \wedge B \Rightarrow C \wedge D
$$

They can be formulated as

 $A \longrightarrow B$  **B** *A*  $\land M \Rightarrow B$ 

I.

Next, we will formulate these logic propositions in normal conjunctive form following these steps:

1. Remove implications

 $A \Rightarrow B$  is equivalent to  $\neg A \vee B$ 

2. Displace negations inside

 $\neg(A \land B) \Leftrightarrow (\neg A) \lor (\neg B)$  $\neg(A\vee B)\!\Leftrightarrow\! (\neg A)\!\wedge\! (\neg B)$ 

3. Use the distributive property  $(A \wedge B) \vee C \Leftrightarrow (A \vee C) \wedge (B \vee C)$  Example

$$
A \land B \Rightarrow C \land D
$$
  
\n
$$
\neg(A \land B) \lor (C \land D)
$$
  
\n
$$
\neg A \lor \neg B \lor (C \land D)
$$
  
\n
$$
(\neg A \lor \neg B \lor C) \land (\neg A \lor \neg B \lor D)
$$

Then, each component of the conjunction can be converted into a equation by assigning a binary variable y to every of its variables or 1-y if it is affected by a negation, and using the translation of the operators

$$
(\neg A \vee \neg B \vee C) \wedge (\neg A \vee \neg B \vee D)
$$

$$
1 - y_A + 1 - y_B + y_C \ge 1
$$
  
\n
$$
1 - y_A + 1 - y_B + y_D \ge 1
$$
  
\n
$$
y_A + y_B - y_C \le 1
$$
  
\n
$$
y_A + y_B - y_D \le 1
$$

#### $CH_3CHO + O_2 \rightarrow CH_3COOH$

 $\neg ( CH_3CHO \wedge O_2) \vee CH_3COOH$  $(\neg CH_3CHO \lor CH_3COOH) \land (\neg O_2 \lor CH_3COOH)$  $(\neg CH_3CHO \lor \neg O_2) \lor CH_3COOH$  $CH_3CHO \wedge O_2 \Rightarrow CH_3COOH$ 

$$
y_1 = CH_3CHO
$$
  
\n
$$
y_2 = O_2
$$
  
\n
$$
y_3 = CH_3COOH
$$

$$
1-y_1+y_3 \ge 1
$$
  
 
$$
1-y_2+y_3 \ge 1
$$
 
$$
y_1-y_3 \le 0
$$
  
 
$$
y_2-y_3 \le 0
$$

The optimization problem can be formulated as minimizing a cost under the set of constraints

# **A dynamic problem: batch reactor**

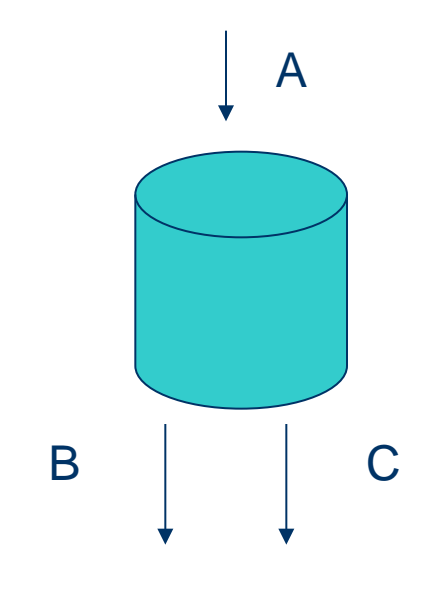

An endothermic batch reactor operates for one hour periods, with a load A according to the parallel reactions  $A \rightarrow B$  and  $A \rightarrow C$ , but only the B product has commercial value. The speeds of reaction are given by:

> $k_c = 5 * 10^{11} \exp(20000 / RT)$  $k_B = 10^6 \exp(10000 / RT)$

Find the temperature profile that maximizes the final production of B, if the temperature must always be bellow 139 ºC

# **Dynamic Optimization (DO)**

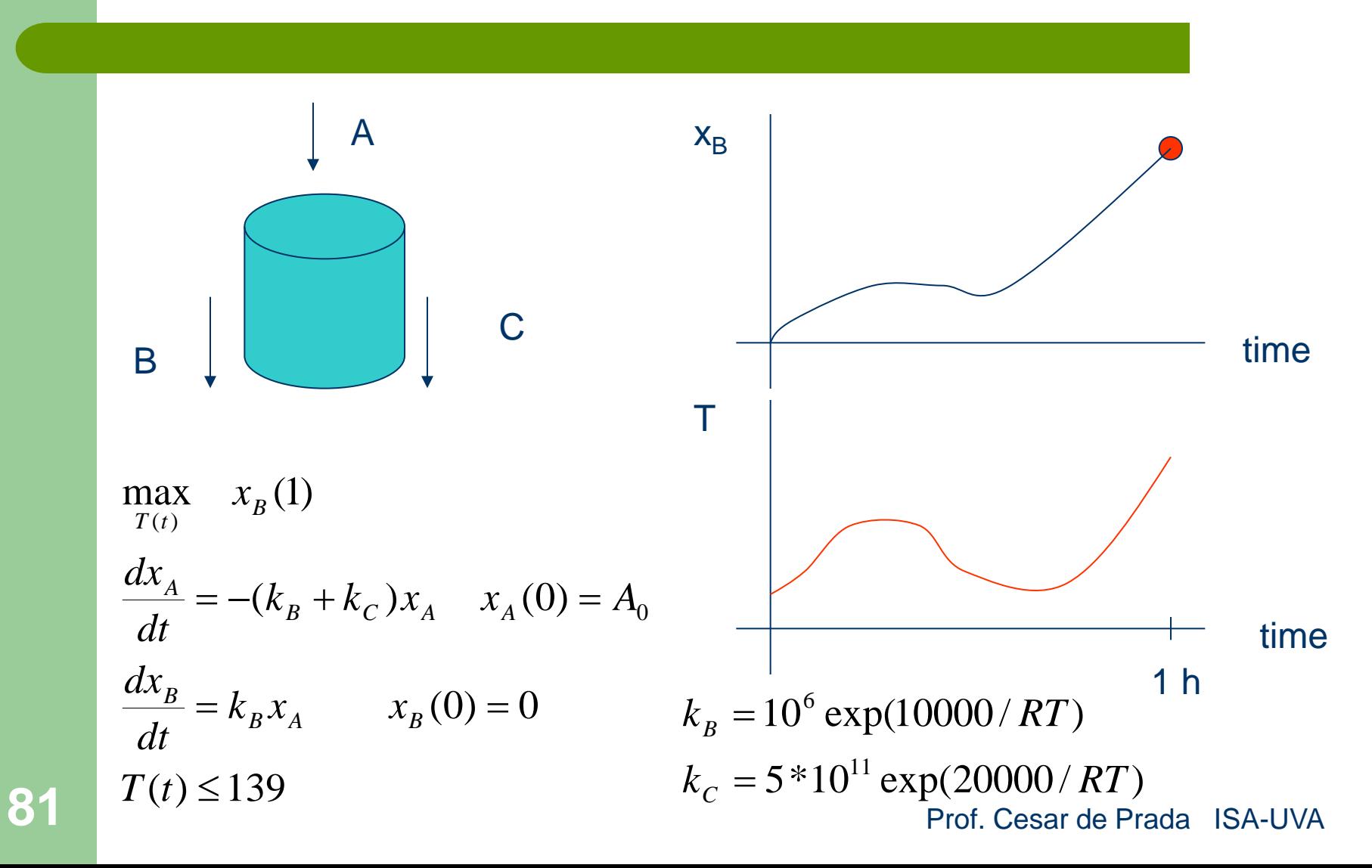

## **Decision variables parameterization**

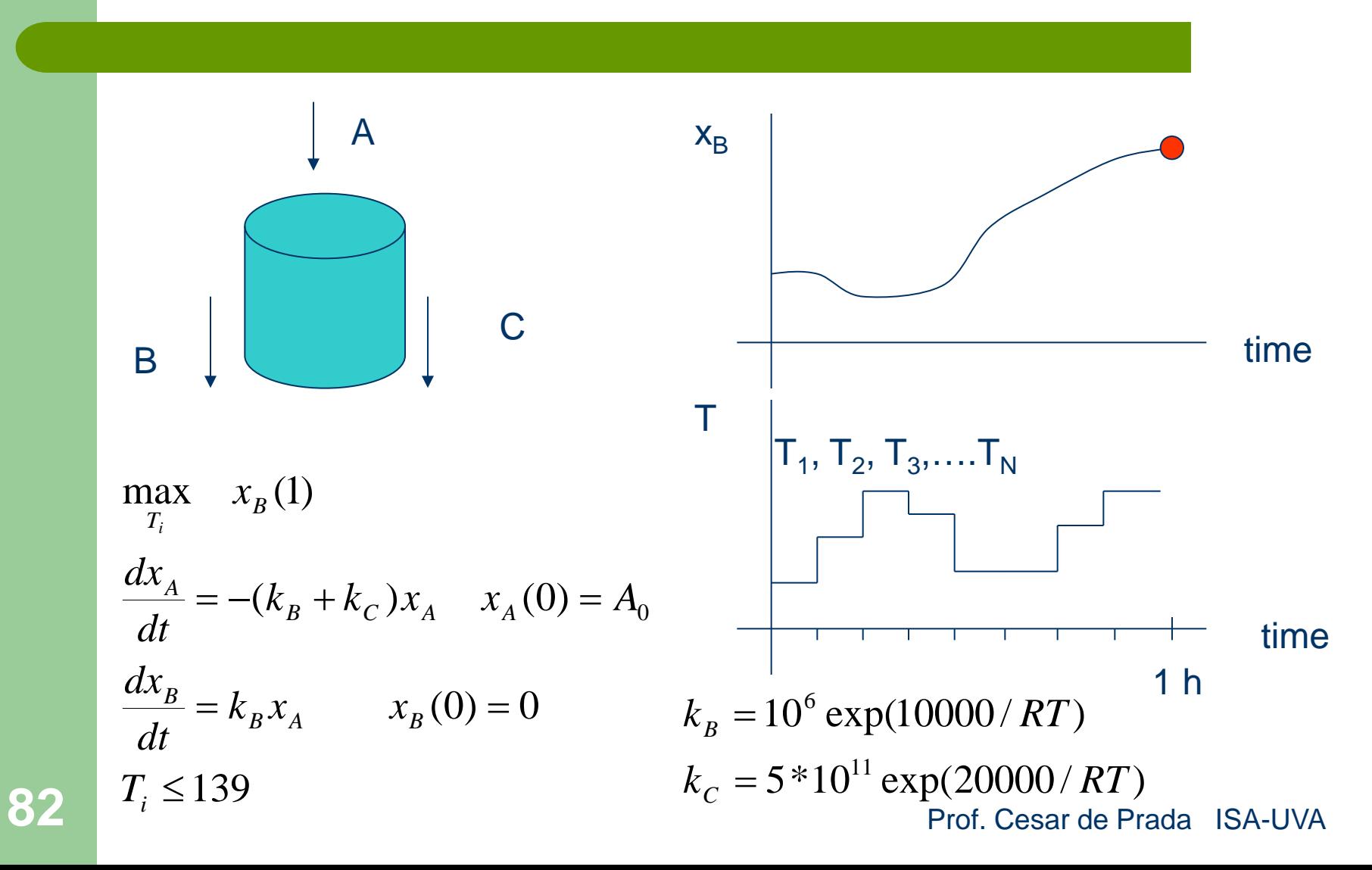

### **Sequential solution using simulation**

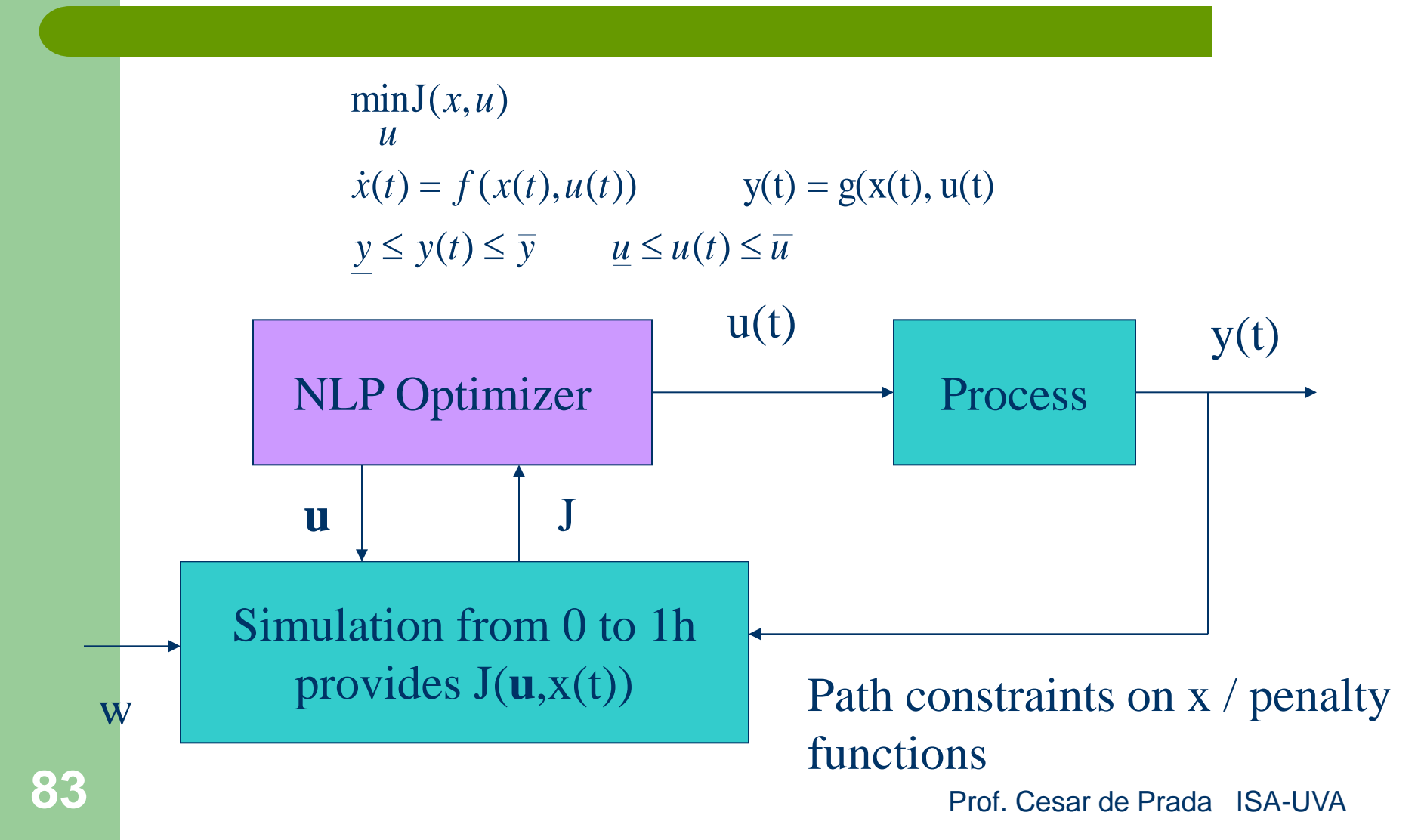